#### **Z u r Diskussion :**

# **G r äberfeld-Sterbetafel n**

# **Klaus Georg Kokkotidis und Jürgen Richter**

Demographische Fragestellungen und Methoden finden mehr und mehr Eingang in die prähistorische Forschung. Für die Demographie prähistorischer Populationen gelten jedoch eine ganze Reihe von Sonderbedingungen, von denen einige vorgestellt und diskutiert werden. Dabei erweist sich, daß noch eine ganze Reihe methodischer Instrumente gefunden und entwickelt werden muß, um u Verfahren zu gelangen, die vergleichbare Ergebnisse $\geq$ gewährleisten. Die pauschale Kritik ( *"Es war einmal: Paläodemographie"),* die kürzlich von BOCQUET-APPEL (1986) geäußert wurde, verstehen wir als Auffordeung, möglichst viel Fehler-Effekte zu isolieren und nach Lösungswegen zu suchen. Hierzu möchten wir beitragen und anregen.

#### **1. Datenerfassung und Quellenkritik**

*"Haben oder Sein",* so formulierte ERICH FROMM vor einigen Jahren die Kernfrage des abendländischen Selbstverständnisses, das *"Haben"* wolle, aber mit dem *"Sein"* hadere. In einer banalen Variante pflegt dieses Dilemma auch den Archäologen, insbesondere den Gräberfeld-Analytiker, zu quälen: Er muß meist aus dem «Haben», den durch die Grabbeigaben - und gelegentlich durch die Position und Form der Grabanlage - dokumentierten Besitz, auf das ehemalige «Sein» des vor- oder frühgeschichtlichen Menschen schließen.

Aussagen über das, was vom Menschen selbst übrig ist, bleiben dem physischen Anthropologen vorbehalten, dessen Ergebnisse dann traditionell in einem Anhang zur formenkundlichen Bearbeitung ihren «wohlverdienten» *[Anmerk. d. Redaktion: Gänsefüßchen wurden für den Druck ergänzt]* Platz finden. Hierbei sind vor allem drei - oft miteinander verzahnte - Problemgruppen zu bewältigen, die sich auf Qualität und Quantität der Daten auswirken können:

**(PI)** Methodenbedingte Erfassungsprobleme (z.B. anthropologisches Erfassungsproblem: verschiedene anthropologische Bestimmungsmodi beeinflussen die Datenqualität, vgl. BOCQUET-APPEL 1986; HERRMANN et al. 1990,52ff.; z.B. archäologisches Erfassungsproblem: quantitative Daten hängen davon ab, ob ein repräsentativer Teil eines Gräberfeldes ausgegraben wurde, vgl. NEMESKÉRI 1972,18)

**(P2)** Erhaltungsbedingte Über 1ieferungsproblerne (z.B.: schlechte Knochenerhaltung im Sediment beeinträchtigt die Qualität der anthropologischen Bestimmung oder setzt die Quantität der bestimmbaren Individuen herab)

*Archäologische Informationen 14/2, 1991, 219-241*

(P3) Kontextbedingte Überlieferungsproblerae (z.B. Leichenverbrennung, Leichenzerstückelung verringern die Bestimmungsmöglichkeiten, vgl. EGGERT 1989; - z.B.: externe Sonderbestattung selektiert Individuengruppen).

Wenn eine oder mehrere dieser Problemgruppen nicht zu größeren (fatalen) Defekten am Datenbestand geführt haben, dann liegen nach einer anthropologischen Bearbeitung verwertbare Angaben zu Geschlecht, Alter und Körpergröße der Bestatteten vor. Hinzu kommen Daten zu Verwandtschaft, Verletzungen, Krankheiten, Lebens- und Ernährungsweise, die vielfach aber nur von wenigen Individuen erhoben werden können. Geschlecht, Alter und Körpergröße können dagegen häufig für einen Großteil der Bestatteten angegeben werden und bilden somit Standarddaten.

Bei der Zusammenstellung der Individual-Daten zu Gruppen-Daten ergeben sich vor allem drei weitere Probleme:

(P4) Um Daten derselben Kategorie, aber unterschiedlicher Zuverlässigkeit zusammenfassen zu können, muß der Bearbeiter eine abschließende Entscheidung treffen (z.B. wird «vermutlich weiblich» zu «weiblich» addiert): Es entsteht ein - nach ihrer unterschiedlichen Verläßlichkeit - Problem heterogener Daten.

(P5) Während Beeinträchtigungen der Datenqualität (bei der Bestimmung eines einzelnen Individuums) in der Regel bereits bei der anthropologischen Bearbeitung zutagetreten und vom Bearbeiter notiert werden können, lassen sich Beeinträchtigungen der Datenquantität (in der Struktur der Population) in der Regel erst im nachhinein im Vergleich mit anderen Datengruppen und im Lichte allgemeiner demographischer Gesetze erkennen. Es besteht also ein besonderes Problem der Nichterkennbarkeit beziehungsweise erst nachträglichen Erkennbarkeit quantitativer Defekte im Auswertungsstadium. In bestimmten Fällen kann dann eine Korrektur der Rohdaten vorgenommen werden, die in eine neuerliche Analyse einfließen.

(P6) Die Gräberfeldanalyse verfügt meist nur über kleine Stichproben, die stark von Zufallsschwankungen bestimmt sein können. Bevor Daten aus einem Gräberfeld als repräsentativ für eine Zeit oder einen Raum angesehen werden können, müssen sie gegen Zufallseffekte abgesichert werden: Es besteht ein Problem der kleinen Stichproben.

Schon um die Auswirkung der Problemgruppe P4/P5 auf den Datenbestand abschätzen zu können, ist die Heranziehung von Vergleichsdaten (zu Qualitäten/P4 und zu Quantitäten/P5) notwendig.

Die Aufgabe für den Gräberfeld-Analytiker besteht somit in jedem Fall darin, die anthropologischen Standarddaten systematisch aufzubereiten: Sie sollen ja einerseits für Vergleiche (z.B. mit zeitgleichen, anderen Gräberfeldern) verfügbar sein, andererseits sollen sie mit den formenkundlichen Ergebnissen (Chronologie, Chorologie, formenkundliche Geschlechtsbestimmung, Status, Reichtum, ethnische Zugehörigkeit der Bestatteten und vieles mehr) zu einem Bild des Individuums und seiner Gesellschaft verknüpft werden.

Auf diesen Gebieten, also - der systematischen Darstellung anthropologischer Daten, - der vergleichenden Analyse von Populationen und - der Verknüpfung demographischer Daten mit ihrem kulturellen Kontext, hat die Vorgeschichtsforschung in den letzten zwanzig Jahren erhebliche Fortschritte gemacht, und anthropologische Ergebnisse finden mehr und mehr ihren Weg aus dem angestammten «Anhang» heraus in die kulturwissenschaftliche Analyse

hinein. Voraussetzung hierfür war die Übernahme der sogenannten «Sterbetafel», einer genormten Darstellungsform, die auf den Sterbealtern der Individuen einer Population basiert: Ausgangspunkt einer Sterbetafel ist (hier) die Anzahl der Verstorbenen pro Jahrgang oder pro Altersklasse in einem Gräberfeld. Ziel einer Sterbetafel-Analyse ist es, aus den Sterblichkeitsverhältnissen einer Population auf ihren Lebensablauf zu schließen.

Sterbetafeln sollen im Zentrum der folgenden Betrachtungen stehen. Zunächst sollen die Voraussetzungen einer Sterbetafel-Analyse skizziert werden. Es folgt dann eine Rezeptur zur Erstellung von Sterbetafeln. Ohne systematischen Anspruch - aber als Anregung gedacht, an einer solchen Systematik weiterzuarbeiten - werden dann abschließend einige Beispiele für Probleme und Erkenntnismöglichkeiten der Sterbetafel-Analyse referiert.

# **2. Die theoretische Natur der Sterbetafel**

Die Sterbetafel hat in der demographischen Forschung bereits eine lange Tradition. Bereits im 17. Jahrhundert versuchten Astromen und Mathematiker nachzuweisen, daß die Absterbeordnung einer Bevölkerung nach gesetzmäßigen Regeln ablaufe. In den neunziger Jahren hatte die Royal Society in London auf Anregung des Philosophen und Mathematikers GOTTFRIED WILHELM LEIBNIZ beschlossen, *"durch mathematische Intervention und vermittels der Arithmetik Untersuchungen über die Lebensdauer der Menschen an verschiedenen Orten"* (ESENWEIN-ROTHE 1982) durchzuführen. Anhand von Daten, die der Breslauer Pfarrer KASPAR NEUMANN den Totenbüchern der Stadt entnommen hatte, schrieb dann der britische Astronom und Mathematiker EDMOND HALLEY seine grundlegenden methodischen Arbeiten (HALLEY 1693) zur Erstellung von Sterbetafeln. Ebenfalls wichtige Erkenntnisse für den klassischen Aufbau einer Sterbetafel lieferte vierzig Jahre später JOHANN PETER SÜSSMILCH (1741). Bei der Auswertung seines Zahlenmaterials half ihm der Mathematiker LEONARD EULER, der mit seinen Tabellen über die Verdoppelungzeit des Bevölkerungswachstums ebenfalls zu den Wegbereitern der Demographie zählt (EULER 1767). In einem Kommentar zu SÜSSMILCHS Tabelle über die *"Ordnung der Sterbenden nach dem Alter in der Churmark"* (SÜSSMILCH 1741) fügte CHRISTOPH BERNOUILLI im Jahre 1841 dieser Tabelle noch einzelne Spalten an. Damit lag die Grundform der Sterbetafel bereits seit der Mitte des 19. Jahrhunderts vor.

Das methodische Plateau für die Auswertung von Alter, Geschlecht und Lebensdauer prähistorischer Menschen wurde 1970 durch das Standardwerk *"History of human life span and mortality"* der beiden Ungarn G. ACSÄDI und J. NEMESKÉRI geschaffen. NEMESKÉRI hat die wesentlichen anthropologischen Voraussetzungen und Berechnungsgrundlagen für verschiedene demographische Indizes dann nochmals in Kurzform in deutscher Sprache für die *"Prähistorische Zeitschrift"* (1972) zusammengefaßt. Aus diesen grundlegenden Publikationen gehen sowohl die Anforderungen hervor, die sich hinsichtlich der Vorlage der Rohdaten dem Anthropologen stellen, als auch die Parameter (z.B. Lebenserwartung, Geschlechtsproportion u.s.w.), die von einer demographischen Analyse erwartet werden können.

Die Meinungen über Voraussetzungen der Sterbetafel-Analyse sind dennoch weiterhin kontrovers: H. ULLRICHS Untersuchungen in Großbrembach, einem Aunjetitzer Gräberfeld in Thüringen, setzten sich zwar ausführlich mit SexualProportion und Altersschichtung auseinander und stellten sie mit einer Vielzahl von Vergleichsdaten in einen größeren Zusammenhang (ULLRICH 1972). Zugleich wird von ULLRICH aber eine Skepsis an Sterbetafeln begründet, die spätere Arbeiten abgeschreckt haben mag. ULLRICH (1972,23): *"Bei der Anlage einer Sterbetafel muß unterstel1t werden, daß eine geschlossene Zuwanderung*

*und später eine ebensolche Abwanderung der Bevölkerung erfolgte, alle Gestorbenen auf dem Gräberfeld bestattet und erfaßt worden sind und natürliche Todesursachen vorlagen. Seuchen oder andere Umstände, die eine erhöhte Sterblichkeit zur Folge haben, sind ebenso auszuschließen wie alle Zufallserscheinungen und Zufallsergebnisse. "*

Die hier genannten Faktoren sind aber keineswegs Vorbedingungen der quantitativen Analyse von Sterbedaten, sondern vielmehr - unter anderem - deren Untersuchungsziele. Es sind Effekte (vgl. Problemgruppen PI bis P6), die nicht die Darstellungsform der Sterbetafel, sondern die zugrundeliegenden Rohdaten selbst betreffen. Eine Aufgabe der quantitativen Analyse kann es gerade sein, diese Effekte erkennbar zu machen und zu isolieren (im Fall Ullrich / Großbrembach denn auch geschehen durch: BACH & BACH 1972,78^83).

Über die theoretischen Grundlagen, die zur Darstellungsform der Sterbetafel geführt haben, liest man im neuen Lehrbuch *"Prähistorische Anthropologie"* (HERRMANN et al. 1990,304): *"Die Annahme, daß alle Individuen der Skelettserie einer einzigen Kohorte angehören, führt zur Erstellung einer Sterbetafel (vgl. Acsádi und Nemeskéri 1970)."* Mit anderen Worten: Um ei $\,$ Gräberfeld-Sterbetafel zu erstellen, sei die (unrealistische) Annahme notwendig, alle Bestatteten seien im selben Jahr geboren.

In der Demographie werden zwei Grundtypen von Sterbetafeln verwendet: «Generationensterbetafeln», auf welche obenerwähnte Annahme zutrifft, und «Periodensterbetafeln», auf welche obenerwähnte Annahme nicht zutrifft. Welcher Variante der Sterbetafel entspricht nun eine Gräberfeld-Sterbetafel? - Hierzu erläutert das *"Mehrsprachige Demographische Wörterbuch"* (HÖHN et al. 1987,83): *"Eine Generationensterbetafel oder Längsschnitt Sterbetafel ... beruht ... auf den Sterblichkeitsverhältnissen einer einzigen Generation ... oder Geburtsjahrgangsgruppe während ihres gesamten Lebensablaufs und erstreckt sich daher gewöhnlich über einen Beobachtungszeitraum von rund 100 Kalenderjahren. "* (Die Sterbestatistik muß solange geführt werden, bis auch der letzte - vielleicht 100-jährige - des beobachteten Geburtsjahrgangs gestorben ist.) - Dagegen (s.o.): *"Eine Periodensterbetafel oder Querschnittsterbetafel ... geht von den beobachteten altersspezifischen Sterblichkeitsverhältnissen in einem bestimmten Berichtszeitraum aus, zu denen folglich etwa 100 verschiedene Geburtsjährgänge beitragen; der modellhaft dargestellte Lebensablauf ist daher fiktiv."* (Die Sterbestatistik wird über 1, 5, 10 u.s.w. Jahre geführt, beobachtet dann aber eine ganze Population mit allen enthaltenen Altersgruppen, nicht nur eine Jahrgangsgruppe .)

Der oben zitierte Lehrbuchsatz (HERRMANN et al. 1990,304) bezieht sich also auf die Untersuchungseinheit, die einer Generationensterbetafel zugrundeliegt. Die Untersuchungseinheit einer Gräberfeld-Sterbetafel besteht aber in der - nicht angenommenen, sondern tatsächlich ausgegrabenen - Menge der Bestattungen innerhalb des BelegungsZeitraumes (Nutzungsperiode) eines Gräberfeldes. Gräberfeld-Sterbetafeln sind also an einem Berichtszeitraum, nicht an einer Generation orientiert und daher - ihrer Untersuchungseinheit nach - Periodensterbetafeln.

Eine Besonderheit gegenüber anderen Periodensterbetafeln (z.B. jener der Bevölkerung Frankreichs im Jahre 1990) besteht allerdings darin, daß der Betrachtungszeiträum (die Periode) eines Gräberfeldes oft mehrere Jahrhunderte beträgt, daß also auch ganze Generationenschicksale in einem solchen langen Betrachtungszeitraum mit enthalten sind. Wenn man die chronologische Trennschärfe in einem Gräberfeld (etwa mit Hilfe formenkundlicher Methoden) unter Generationenniveau herabsetzen könnte, ließen sich Gräbergruppen gleicher Generation einander zuordnen - dann wäre die Erstellung von Generationensterbetafeln möglich. Dies ist natürlich bei üblichen Periodensterbetafeln, die ein Jahr oder ein Jahrfünft umfassen, nicht gegeben.

Die Unsicherheit über die Grundannahmen der Sterbetafel-Analyse klären ACSÁDI & NEMESKÉRI (1974,505) folgendermaßen auf (aus dem Amerikanischen übersetzt von Verf. J.R.): *"Das Paradigma besteht darin, ein beobachtetes Ereignis mit einem Ereignis zu verbinden, daß jenem notwendig vorausgehen muß. In Sterbetafeln werden Tod und Geburt miteinander in bezug gesetzt, weil ersteres zwingend von letzterem abhängt. ... In der paläodemographischen Serie eines Gräberfeldes gilt: Alle Individuen, die durch Skelette belegt sind, wurden einst geboren. Von ihrer Lebensdauer ausgehend, kann man beantworten, welcher Anteil der Geborenen während ihres ersten, zweiten, dritten u.s.w. Lebensjahres starben und welcher Anteil überlebte. Jede Spalte oder jeder Index in einer Sterbetafel kann mit diesen Angaben berechnet werden. "*

Die Aussagen einer Sterbetafel ergeben freilich nur Sinn, wenn für die betrachtete Population dieselben demographischen Bedingungen gelten; es muß sich um eine «stabile Bevölkerung» handeln (vgl. HÖHN et al. 1987,113), deren Wachstumsrate konstant und deren Wanderungsbilanz (Differenz zwischen Zuwanderung und Abwanderung) während der Betrachtungsperiode ausgeglichen ist. Diese Bedingung der konstanten Wachstumsrate, generell sogar des Null-Wachstums («stationäre Bevölkerung»), ist für prähistorische Bevölkerungen im allgemeinen (jedoch nicht unbedingt im Einzelfall) erfüllt, da die Weltbevölkerung vor der «Demographischen Revolution» im 19. Jahrhundert in einem Nahe-Nul1-Wachstum verharrte. Man schätzt die Wachstumsrate für den größten Teil der Menschheitsentwicklung auf etwa 0.0015 % pro Jahr, das entspricht einem Zuwachs von 15 Personen auf eine Million Menschen (HARRIS 1989,105-109). Auch wenn im Prinzip somit das Wachstumsproblem vernachlässigt werden kann, sind im Einzelfall natürlich meist trotzdem Schwankungen vorhanden, die sich dann in der Sterbetafel bemerkbar machen: Es entsteht das Problem einer latent instabilen Bevölkerungsweise **(P7).** Hierzu ist jedoch eine ganze Reihe von Lösungsansätzen denkbar, etwa die getrennte Betrachtung der Sterbedaten zu Beginn einer Nutzungsperiode und solchen am Ende der Nutzungsperiode eines Gräberfeldes (Erhöhung der chronologischen Trennschärfe). Der Begriff der stationären Bevölkerung und das Problem P7 sind von ACSÁDI & NEMESKÉRI (1970,44;45;65) und auch in der allgemeinen Demographie vielfach diskutiert worden.

# **3. Die Untersuchungseinheiten von Gräberfeld-Sterbetafeln**

Während die demographischen Voraussetzungen der Sterbetafel-Analyse lebhaft diskutiert wurden, fand dagegen ein - auf den ersten Blick - triviales Problem weniger Beachtung: Das der Definition der archäologischen Befundgattung «Gräberfeld».

Gegenstand einer Periodensterbetafel sind die Sterbedaten einer Population während einer bestimmten Periode. Eine Vielzahl von - über den Betrachtungszeitraum verteilten - Ereignissen, die zu Geburt und Tod von Menschen führen, formen das demographische Profil der Population. Die Zahl der Bestatteten in einem Gräberfeld wird entsprechend eine ebenso große Zahl von Einzelereignissen repräsentieren. Dies trifft aber nun nicht für alle Ansammlungen von Bestattungen zu. Massengräber und Kriegsgräberfeider können die Toten einer einzigen Katastrophe oder Schlacht enthalten, deren Tod zum selben Zeitpunkt und aufgrund desselben Ereignisses eintrat. Sie haben den demographischen Aussagewert eines Alters- und Geschlechts-Zensus, sie sind die Momentaufnahme der Lebendbevölkerung zum Zeitpunkt ihres kollektiven Todes. Eine Sterbestatistik ist aus solchen Bestattungsplätzen nicht abzuleiten, weil ihnen keine Periode, sondern nur ein Zeitpunkt zugeordnet ist (Problem der Momentaufnahme = **P8).**

Die Befundgattung «Gräberfeld» als demographischer Gegenstand muß daher genauer gefaßt werden: Untersuchungseinheit einer «Gräberfeld-Sterbetafel» ist ein kollektiver Bestattungsplatz einer Bevölkerung, dem eine Nutzungsperiode mit einer Vielzahl von Einzelereignissen zugeordnet werden kann.

Gerade dies ist aber im konkreten Fall oft gar nicht ohne weitere anthropologische oder kulturgeschichtliche Untersuchungen zu entscheiden. So galten die vielen Skelettreste von Manching lange Zeit als Dokumente für die<br>römische Eroberung des keltischen Zentralortes im Jahre 15 v.Chr. Zentralortes im Jahre 15 v.Chr. («Momentaufnahme») und hätten damit keine Aussagen über die Sterblichkeit im 2. und 1. Jh.v.Chr. erlaubt. Die anthropologischen Untersuchungsergebnisse von LANGE (1983) werden dagegen nun von ihm so gedeutet, daß die Skelettreste innerhalb der Siedlung auf eine kulturspezifische Totenbehandlungssitte zurückgehen und über den gesamten Besiedlungszeitraum akkumuliert worden sein sollen. Damit würden erfüllen und wären einer Untersuchungseinheit «Gräberfeld» insofern adäquat .

Ebenso entscheidend ist es, ob etwa einem jungsteinzeit1ichen Kollektivgrab ein Nutzungszeiträum zugewiesen werden kann (z.B. der Totenhütte von Odagsen mit ihrer dreiphasigen Stratigraphie; vgl. GRUPE & HERRMANN 1986), oder ob es den Charakter eines Massengrabes besitzt. Für den grausigen Befund von Talheim, wo 34 Menschen (davon 18 mit Kopfverletzungen) aus der Zeit der jüngeren Bandkeramik regellos in eine Grube geworfen scheinen, stellen die Autoren den Charakter der Momentaufnahme selbst fest (WAHL & KÖNIG 1987,183). Unverständlich ist, warum trotzdem aus dieser Momentaufnahme einer Lebendbevölkerung zum Zeitpunkt ihres kollektiven Todes nun wiederum eine «theoretische Lebendbevölkerung» errechnet werden muß. Dies geschieht mit einer Gleichung (nach KUNOW & GEBÜHR 1972), die eigentlich dazu dient, aus den Sterbedaten die zugehörige Altersstruktur der Lebendbevölkerung zu rekonstruieren (vgl. G4). Im Falle Talheim (WAHL & KÖNIG 1987,79) entspricht auch das angegebene durchschnittliche Sterbealter von 23,6 Jahren nicht - wie sonst - dem Begriff der «Lebenserwartung bei Geburt». Diese differiert um einen unbekannten Betrag, da nicht bekannt ist, wann die Menschen von Talheim unter den zu jener Zeit üblichen Bedingungen gestorben wären: Die Talheimer Daten können nicht mit Sterbedaten, sondern müssen mit Daten aus rekonstruierten Lebendbevölkerungen gleichzeitiger Gräberfelder verglichen werden.

Eine weitere Besonderheit des Talheimer und auch des Odagsener und Manchinger Befundes besteht darin, daß die Individuen nicht als Skelett-Einheiten (etwa in Grabzusammenhängen) erhalten sind, sondern aus den vorhandenen Skelett-Teilen nur nach ihrer Zahl (meist Mindestindividuenzahl) geschätzt werden können (WAHL & KÖNIG 1987,Anm. 109). Anders als im Falle von Einzelbestattungen muß hier mit rekonstruierten, fiktiven Individuen gearbeitet werden. Die demographische Analyse von Bestattungen hat es also mit unterschiedlichen Typen von Untersuchungseinheiten zu tun, die nicht ohne weiteres miteinander vergleichbar sind, dies sind:

Typ 1 - Kollektiver Bestattungsplatz einer Nutzungsperiode mit erhaltenen Individuen-Einheiten (z.B. Reihengräberfeld, Zentralgrab mit Nachbestattungen)

Typ 2 - Kollektiver Bestattungsplatz einer Nutzungsperiode mit latenten Individuen-Einheiten (z.B. Totenhütte, «Bestattungen» vom Typ Manching)

Typ 3 - Kollektiver Bestattungsplatz eines Zeitpunktes mit erhaltenen Individuen-Einheiten (z.B. Pestfriedhof, Zentralgrab mit Nebenbestattungen in Totenfolge)

Typ 4 - Kollektiver Bestattungsplatz eines Zeitpunktes mit latenten Individuen-Einheiten (z.B. Massengrab)

Aus den Typen 3 und 4 läßt sich keine Sterbestatistik einer Population ableiten, wohl aber die Altersstruktur einer Lebendbevölkerung. Alle vier Typen können noch zusätzlich nach unterschiedlichsten Kriterien selektiert sein (z.B. Männerfriedhöfe, Kinderfriedhöfe, Konfessionsfriedhöfe, Adelsfriedhöfe usw. ). Die Bewertung der Aussagefähigkeit solcher Untersuchungseinheiten wird sich - je nach Selektion der Bestatteten - unterscheiden.

#### **4. Der Aufbau von Sterbetafeln**

Standardwerkzeug zur Auswertung anthropologischer Daten ist - wie erwähnt die sogenannte «Sterbetafel». Die in der Demographie übliche Sterbetafel besteht aus acht Spalten, in denen verschiedene Funktionen berechnet werden. Die Rezeptur zur Berechnung ist vielfach wiedergegeben worden (Referenzwerk ist hier ACSÁDI & NEMESKÉRI 1970; andere Wiedergaben, etwa HASSAN 1981, sind zum Teil fehlerhaft) und wird hier einerseits wiederholt, um den vorliegenden Beitrag ohne Hinzuziehung weiterer Literatur allgemeinverständlich zu halten, andererseits möchten wir für prähistorische Sterbetafeln eine zusätzliche Spalte (Spalte 3) vorschlagen, die die weiteren Berechnungen etwas erleichtert, sowie eine Spalte zur Lebenspyramide, die als Spalte 10 angefügt werden kann:

Spalte 1 - In der ersten Spalte befindet sich die Bezugsskala der Sterbetafel: Die Lebensjahre der erfaßten Individuen von 0 bis zum höchsten festgestellten Alter, z.B. 90 Jahren. Wird jeder einzelne Jahrgang aufgeführt, spricht man von einer ausführlichen Sterbetafel, werden die Jahrgänge zu Klassen zusammengefaßt (0 bis 4, 5 bis 9, 10 bis 14...) spricht man von einer abgekürzten Sterbetafel. Die demographische Literatur bedient sich meist der abgekürzten Sterbetafeln mit Fünf-Jahres-Klassen. Diese Form bildet einen Standard, der den Vergleich archäologischer Daten mit historischen oder ethnographischen Daten ermöglicht.

Demgegenüber werden gelegentlich in der prähistorischen Literatur Sterbetafeln benutzt, die Fünf-Jahres-Klassen bei Kindern und Jugendlichen und Sieben-Jahres-Klassen bei Erwachsenen vorsehen (entsprechend früh-, mittel-, spät-adult, früh-, mittel-, spät-matur, senil; z.B. HERRMANN et al. 1990,305) Zwei Autoren des eben zitierten Lehrbuchs benutzen an anderer Stelle (GRUPE & HERRMANN 1986,51) wiederum Acht-Jahres-Klassen für dieselben Altersbezeichnungen. Sterbetafeln dieser Art sind für einen Vergeich untereinander und mit nicht-prähistorischen Daten schlecht geeignet.

Werden die Daten direkt in dieser Form dargestellt, verfehlt dies zudem den ursprünglichen Charakter der Altersbestimmungen selbst: Häufig wird das Alter eines Individuums mit der «Komplexen Methode» bestimmt, bei der ein Mittelwert der aus vier verschiedenen Verfahren erhobenen Altersschätzungen gegeben wird (für Symphyse, Humerus, Femur, Schädelnähte; vgl. HERRMANN et al. 1990,52ff.). Es wäre wünschenswert, wenn anthropologische Bearbeiter ihre Rohdaten zunächst in dieser Form (vier Daten pro Individuum) angeben würden. Bei Untersuchungseinheiten der Typen 2 und 3 (rekonstruierte Individuen) ist dies freilich nicht möglich: Hier wäre es denkbar, jedes einzelne Datum (z.B. Humerus Stadium 2, Femur Stadium 5...) zunächst wie ein Individuum zu behandeln und nach der unten beschriebenen «Individuenteilung» auf eine jahrgenaue Altersverteilung zu bringen. Man erhielte dann vier Altersverteilungen (für Symphyse, Humerus, Femur, Schä-

delnähte), die anschließend über die Mittelwerte pro Jahrgang zu einer einzigen, zunächst jahrgenauen Altersverteilung kombiniert würden.

Spalte 2 - Die Anzahl der Altersbestimmungen pro Jahrgangsklasse, stammen sie nun von Individuen oder fiktiven Individuen, werden nun in die zweite Spalte der Sterbetafel eingetragen. Aus dieser Spalte lassen sich somit die Verstorbenen in einer Jahrgangsklasse (Dx, Deaths) ablesen. Spalte 2 enthält also die zusammengefaßten Rohdaten, die Datengrundlage für die Berechnung der einzelnen Sterbetafel funktionen, die die folgenden Spalten bilden.

Spalte 3 - Überlebende pro Altersklasse (Sx, Survivors).

Da alle Bestatteten zuvor geboren sein müssen, lassen sich die Überlebenden jeder Altersklasse errechnen, indem man von der Gesamtzahl der Bestatteten, die (als Sl) in die erste Zeile eingesetzt wird, die Toten der ersten Altersklasse (Dl), dann die Toten der ersten und zweiten Altersklasse und so fort subtrahiert. Die Gleichung lautet:

## G1:  $Sx = \Sigma(Dx) - (Dx+Dx+n)$

Die Spalte 3 ist in üblichen Sterbetafeln nicht vorgesehen, erleichtert jedoch die Berechnung der folgenden Funktionen. Diese haben nun nicht mehr die absolute Größe der erfaßten Population zur Grundlage, sondern sie enthalten relative Angaben, um mit Daten aus anderen Quellen vergleichbar zu sein: Die aus Spalte 2 sich ergebenden Sterblichkeitsverhältnisse eines Gräberfeldes werden in den anderen Spalten auf eine Population (Radix) von 1000 Individuen (bei Geburt und Tod) angewandt:

Spalte 4 - Sterbewahrscheinlichkeit (qx, probability of dying). Sie gibt die Wahrscheinlichkeit (pro Tausend) an, mit der eine Person, die genau x Jahre alt ist, stirbt, bevor sie das Alter x+n erreicht hat. Die Gleichung zur Berechnung der Sterbewahrscheinlichkeit lautet:

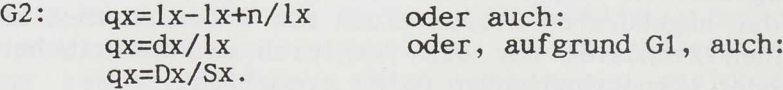

Im Beispiel 1 (Dok.l) ist eine Zeile unterstrichen. Im folgenden wird zu jeder Gleichung anhand von Dok.l eine Lesehilfe gegeben: Die Zahl 0,21505 in Spalte 4 bedeutet: Von 1000 ursprünglich geborenen Personen würden 215 Personen im Alter zwischen 5 und 9 Jahren sterben, oder: Für einen Menschen im Alter zwischen 5 und 9 Jahren besteht eine Sterbewahrscheinlichkeit von 21,5 0/00, etwa jedes fünfzigste Bandkeramiker-Kind starb demnach nach seinem fünften und vor seinem zehnten Geburtstag.

Spalte  $5$  - Überlebensfunktion (lx, survivorship function). Sie gibt die Anzahl der Überlebenden einer Geburtsjahrgangsgruppe im Alter x an. Ausgangsbasis ist die Radix 1000 (in Sterbetafeln moderner Populationen verwendet man die Radix 100 000). Die Gleichung lautet:

G3:  $lx+n= 1x*(1-qx)$ 

In den Zahlen von Dok.l bedeutet dies, daß zu Beginn der zweiten Altersklasse, das heißt nach Vollendung des fünften Lebensjahres noch 948,98 von den ursprünglich 1000 Personen der fiktiven Ausgangspopulation (Radix) am Leben sind.

Spalte 6 - Sterbefunktion (dx, death function). Sie gibt die Anzahl der Gestorbenen im Alter x bis unter x+n (nächste Altersklasse) an. Hier werden die Gestorbenen pro Altersklasse - bezogen auf die Radix 1000 - aufgeführt. Die Gleichung lautet:

#### $G4: dx = 1x-1x+n$

Dies bedeutet in den Zahlen von Dok.l: Von 948,98 Personen in der Altersklasse 5-9 Jahre sterben im Laufe dieser 5 Jahre 20,408 Personen.

Spalte 7 - Durchlebte Jahre (Lx, total number of years lived), also die Anzahl der durchlebten Jahre der überlebenden im Alter x bis im Alter x+n. Hier werden die Jahre aufaddiert, welche alle Mitglieder der Altersklasse x zusammengenommen bis zum Erreichen der nächsten Altersklasse durchlebt haben. Die Gleichung lautet:

## G5: Lx=  $a/2(1x+1x+n)$  a = Klassengröße

Diese Spalte gibt gleichsam das Volumen einer Altersklasse innerhalb der Lebendbevölkerung an und kann daher als Grundlage für die Bevölkerungspyramide (Spalte 10) dienen. Will man die durchschnittliche Lebenserwartung (Spalte 9) errechnen, muß man Spalte 7 mit den zugehörigen, noch zu durchlebenden Jahren in Beziehung setzen, die in Spalte 8 errechnet werden:

Spalte 8 - Noch zu durchlebende Jahre (Tx, total number of years to be lived), die Anzahl der noch zu durchlebenden Jahre aller Überlebenden im Alter x zusammengenommen. nTx gibt die Anzahl der Jahre an, die einer Kohorte (Menschen gleichen Geburtsjährgangs) beim Eintritt in die Altersklasse x noch zur Verfügung stehen, bis alle Mitglieder gestorben sind. Die Gleichung lautet:

# G6: Tx=  $\Sigma$ (Lx...Lx+n)

Spalte 9 - Lebenserwartung (ex, expectation of life) im Alter x. Das durchschnittliche Sterbealter entspricht der Lebenserwartung bei Geburt. In den weiteren Zeilen wird die in den entsprechenden Altersklassen noch verbleibende Lebensspanne angegeben (Lebenserwartung im Alter x..x+n). Die Gleichung lautet:

# $G7:$  ex= Tx/Lx

Lesehilfe Dok.l: Ein auf dem Gräberfeld Bestatteter hatte im Alter zwischen 5 und 9 Jahren eine verbleibende Lebenserwartung von 17,446 Jahren besessen.

Spalte 10 - Daten für die Bevölkerungspyramide. Die durchlebten Jahre einer Altersklasse (Spalte 7) lassen sich zur Berechnung der Bevölkerungspyramide, die den prozentualen Anteil der einzelnen Altersklassen an der Population darstellt, nutzen. Dies geschieht mit folgender Gleichung:

$$
G8: \quad \text{rel.Bevx} = (Lx * 100) / \Sigma(Lx)
$$

Das bedeutet, die durchlebten Jahre einer Altersklasse werden mit 100 multipliziert und dann durch die Summe aller durchlebten Jahre aller Al-

tersklassen dividiert. Lesehilfe Dok.l: Die Altersklasse von 5 bis 9 Jahren hat einen Anteil von 17,96% an der lebenden Bevölkerung.

# **5. Zwei Beispiele: Eine neolithische und eine merowingerzeitliehe Sterbetafel**

Die erläuterte Form der Sterbetafel wird nun an zwei Datensätzen (beides Untersuchungseinheiten vom Typ 1) demonstriert, deren Altersbestimmungen (Rohdaten) inform von Alters-Intervallen vorliegen.

Das erste Beispiel zeigt die Sterbetafel des bandkeramischen Gräberfelds Aiterhofen-Ödmühle in Niederbayern.

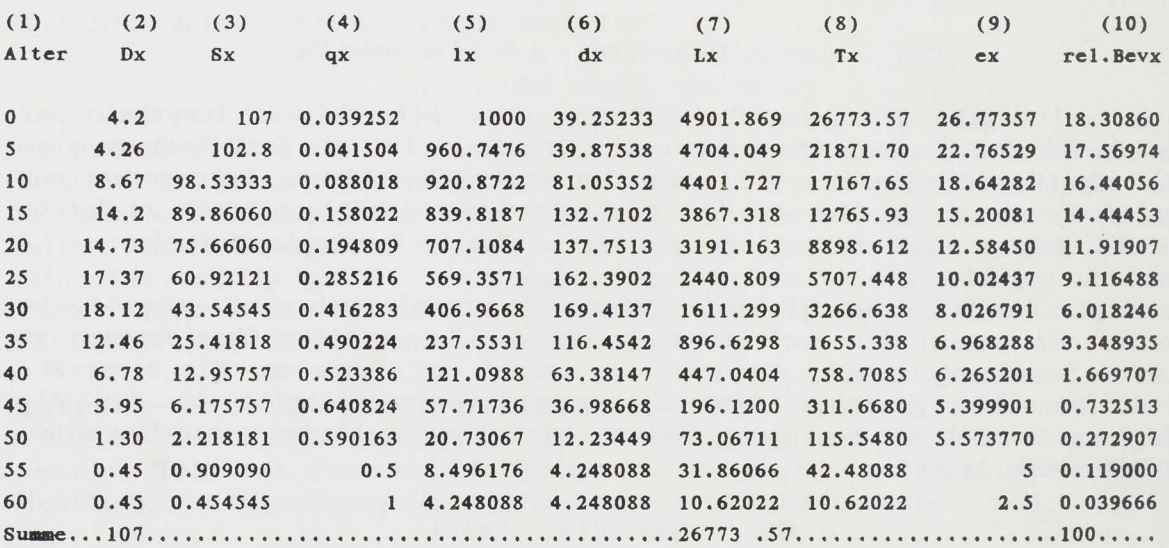

*Beispiel 1 (Dok.l): Sterbetafel des bandkeramischen Gräberfelds Aiterhofen-Ödmühle in Niederbayern, es sind beide Geschlechter zusammengenommen (Grundlage: Altersbestimmung nach verschiedenen zahnmedizinischen Methoden, dargestelltes Wahrscheinlichkeitsniveau 75%; BAUM, 1990)*

Die anthropologische Altersbestimmung der Bestatteten dieses Gräberfeldes wurde von N. BAUM (1990) nach verschiedenen zahnmedizinischen Methoden durchgeführt. Für jede dieser Methoden wird eine andere Bestimmungssicherheit angegeben, die auf unterschiedlichen Wahrscheinlichkeitsniveaus dargestellt werden kann. Die Bestimmungsspanne richtet sich hier also einerseits nach der zugrundeliegenden Untersuchungsmethode, andererseits nach dem zur Darstellung ausgewählten Wahrscheinlichkeitsniveau (von z.B. 99%, 95%, 90% oder 75%). Beispiel Dok.l zeigt die Daten von Aiterhofen auf einem Wahrscheinlichkeitsniveau von 75%. Nur ein Teil des Gräberfeldes (107 von ingesamt mindestens 235 Individuen) wurde bestimmt. Die Sterbetafel gibt daher nur einen Ausschnitt der Bestattungen wieder.

Das zweite Beispiel (Dok.2) zeigt die Sterbetafel eines frühmittelalterlichen Gräberfeldes aus Süddeutschland, bei dem die Angaben in Altersspannen gemacht wurden, ohne daß Wahrscheinlichkeitsniveaus unterschieden werden können.

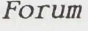

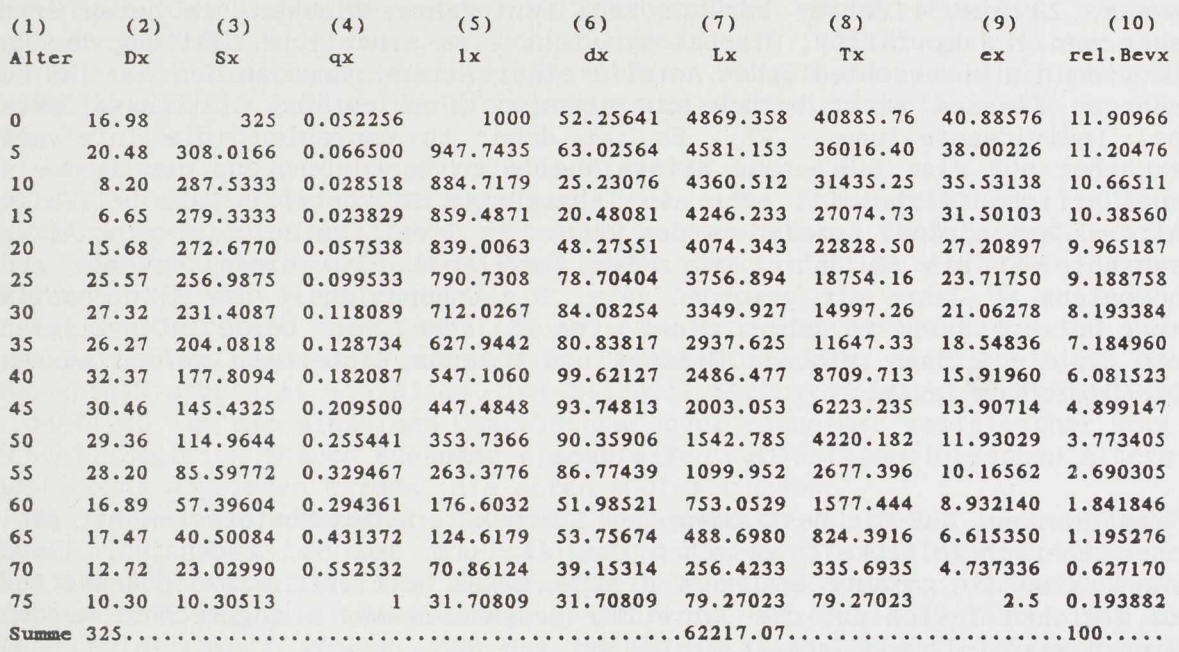

*Beispiel 2 (Dok.2): Frielingen. Sterbetafel des alaauumi sehen Gräberfelds Fridingen/Donau (Grundlage: Altersbestimmung nach der Komplexen Methode;* **v .** *SCHNURBE1N 19S7), beide Geschlechter.*

Die süddeutschen Bandkeramiker zeigen eine erschreckend geringe Lebenserwartung von nur ca. 27 Jahren bei Geburt. Der Vergleichswert für Fridingen beträgt rund 41 Jahre. Die beiden Beispiele legen die Vermutung nahe, daß die zahnmedizinischen Altersbestimmungen mit solchen nach der sogenannten Kombinierten Methode nicht unmittelbar vergleichbar sind. Die Anlage systematischer Vergleichsreihen beider Methoden ist daher dringend notwendig. In jedem Fall sollte bei der Wiedergabe von Sterbetafeln auf die zugrundeliegende Bestimmungsmethode hingewiesen werden.

Bei beiden Beispielen fällt sofort auf, daß die Spalte D(x) keine ganzen Zahlen aufweist, sondern Brüche, deren Entstehung im nächsten Abschnitt erklärt wird.

#### **6. Hindernisse bei der Auswertung von Alters- und Geschlechtsdaten**

#### Ungefähre Altersangaben

Da die anthropologische Bestimmung des Alters fast immer nur Alterspannen (z.B. «Frau, 20 bis 80 Jahre») zur Verfügung stellen kann, stellt sich die Aufgabe, diese Spannen der Klassengröße der Sterbetafel anzupassen. Hierzu sind die einzelnen Individuen auf die Lebensjahre oder Altersklassen, die von ihnen abgedeckt werden, zu verteilen. Dazu wird, ein Verfahren benötigt, für das wir den Begriff «Individuenteilung» vorschlagen.

Ein Verfahren der Individuenteilung wurde von KUNOW & GEBÜHR 1976 in ihrem Artikel über das Urnengräberfeld von Kemnitz vorgestellt: Die Individuen wurden hier zu gleichen Teilen auf die Anzahl der von ihnen berührten Fünf-Jahres-Klassen verteilt. KUNOW & GEBÜHR (1976,193) bemängeln dabei jedoch, daß nicht alle berührten Klassen auch völlig ausgefüllt sind (z.B.

«Mann, 29 bis 34 Jahre» berührt zwei Fünf-Jahres-Klassen, in deren erste aber nur 1 Jahr fällt). Hierbei entsteht eine erhebliche Glättung der Daten, da die unterschiedlichen Anteile einer Altersspanne an den von ihr berührten Klassen nicht berücksichtigt sind (Problem des Glättungseffektes bei Individuenteilung - P7). Es ist daher zu empfehlen, die Intervalle zunächst auf eine jahrgenaue Alterstabelle zu verteilen, aus der dann eine ausführliche Sterbetafel oder eine abgekürzte Sterbetafel (mit beliebiger Altersklassengröße) erzeugt werden kann: Es liegt zum Beispiel eine Altersangabe «45 bis 60 Jahre» vor. Der Tote soll also mindestens 45, aber höchstens 60 Jahre alt geworden sein. Die Ungenauigkeit der Altersbestimmung beträgt damit 16 Jahre, nicht etwa 15 Jahre, weil beide Interva11grenzen in die Spanne zwischen Minimum und Maximum einbezogen werden müssen. Die Gleichung lautet:

$$
G9: \quad a = x \max - x \min + 1
$$

Nimmt man an, daß die Bestimmung des Sterbealters des Bestatteten mit gleicher Wahrscheinlichkeit zwischen dem 45. und dem 60. Lebensjahr liegen kann, also die gesamte Spanne a gleichermaßen betrifft, muß der Bestattete zu gleichen Teilen auf die Jahre der gesamte Spanne a angerechnet werden. Hierzu wird folgende Tabelle erstellt:

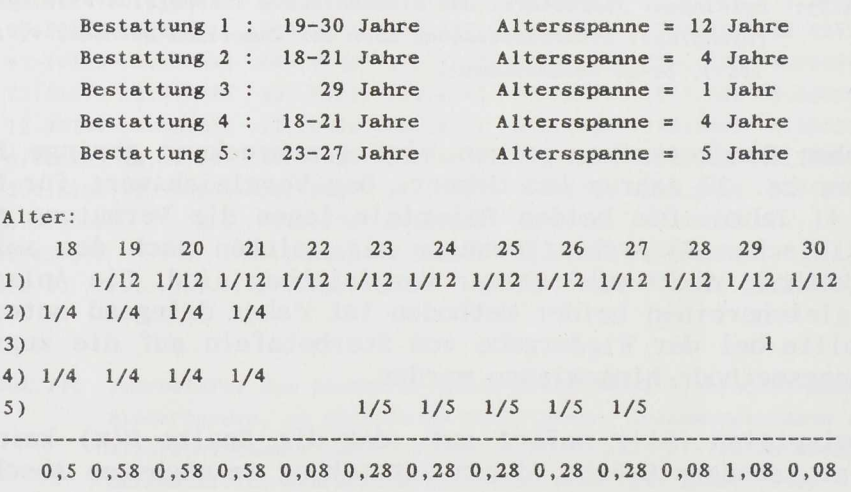

*Tabelle 1 (Dok.,3): Individuenteilung einiger fiktiver Bestattungen mit unterschiedlichen Altersspsumen*

Die Spalten der Tabelle werden von den Lebensjahren, in Dok.3 also 18 bis 30 Jahre, gebildet. Man trägt nun in jede Zeile ein Individuum ein, das vorher in soviele gleiche Teile aufgeteilt wurde, wie seine Altersspanne Jahre umfaßt. Diese «Individuenteile» werden dann in die Tabelle eingetragen, und zwar so, daß vom Anfangsjahr der Altersspanne ausgehend je eines dieser Teile in jede Jahresspalte eingetragen wird, solange bis das Endjahr der Altersspanne erreicht ist. Dies wird für jedes Individuum des Gräberfeldes durchgeführt.

Bei grössen Datenmengen empfiehlt es sich, Individuen mit gleicher Altersspanne und gleichem Startpunkt (Mindestalter) zu Gruppen zusammenzufassen. Die Summe jeder einzelnen Zeile bietet eine Kontrollmöglichkeit, da sie immer die Anzahl der Individuen mit dieser Alterspanne wiedergibt. Sol-

len nach Geschlechtern getrennte Sterbetafeln erzeugt werden, so ist selbstverständlich darauf zu achten, daß nur Individuen gleichen Geschlechts zu Gruppen zusammengefaßt werden. Addiert man nun die Brüche in jeder Spalte, so erhält man die Summe aller «Individuenteile», die in diesem Jahr gestorben sind.

Aus dieser Aufstellung für jedes einzelne Jahr läßt sich nun jede gewünschte Gruppierung zusammenstellen. Nach einer Zusammenfassung zu Fünfjahresgruppen, wie sie in der abgekürzten Sterbetafel üblich sind, werden die Summen jeder einzelnen Altersklassen dann in die Sterbetafel unter Spalte 2 «N-Tote» eingetragen.

Auf der Grundlage dieser Auflistung jedes einzelnen Individuums nach seiner Verteilung auf die jahrgenauen Sterbealter läßt sich nun jede gewünschte Sterbetafel erstellen, zum Beispiel Sterbetafeln einer Teilpopulation (z.B. für die einzelnen Geschlechter oder einzelner zeitgleicher Horizonte). Zugleich können auch die Spannbreiten der anthropologischen Altersbestimmung abgelesen werden, die deren «Güte» angeben.

Man könnte nun einwenden, daß die Sterbewahrscheinlichkeit eines Individuums nicht für alle Jahre der Bestimmungs-Spannbreite gleich ist, sondern, daß die Lebenserwartung bei Erwachsenen bekanntermaßen mit zunehmendem Alter abnimmt: Bei einer Bestimmungs-Spannbreite von 40 bis 80 Jahren ist die Wahrscheinlichkeit größer, daß der Bestattete während der ersten zwanzig Jahre dieser Altersspanne gestorben ist, als während der letzten 21 Jahre. Eine mögliche Lösung bestünde darin, aus der entspechenden Modellsterbetafel (einer aus vielen Bevölkerungen errechneten Sterbetafel) die jeweilige altersspezifische Sterbewahrscheinlichkeit zu entnehmen und als Korrekturfaktor in das Verfahren der Individuenteilung mit einzubeziehen (ModelIsterbetafel: HÖHN et al. 1987,83). Davon wird hier zunächst abgesehen, um den Altersbestimmungen nicht den Rohdatencharakter zu nehmen. Entschließt man sich zu einem solchen Korrekturverfahren, sollte dennoch zugleich eine unkorrigierte Individuenteilung dargestellt werden. Wünschenswert wäre es natürlich, ein genormtes Korrekturverfahren der Individuenteilung zur Verfügung zu haben.

Das Verfahren der Individuenteilung erzeugt als Dezimalbrüche ausgedrückte Sterbefall-Häufigkeiten pro Jahrgang, die nun untereinander vergleichbar sind. Dies geschieht um den Preis, daß nun die unterschiedliche Bestimmungsgenauigkeit der zugrundeliegenden Rohdaten nicht mehr erkennbar ist; eine Variante des Problems heterogener Daten (P4) liegt vor. Der Fehler, der durch die Umformung entstanden ist, muß später bei der Interpretation der Daten berücksichtigt werden. Dieser Umformungsfehler ist daher möglichst exakt zu messen und sollte zu jeder Sterbetafel mit angegeben werden. Hierzu können «Güteklassen» der Altersbestimmungen, die den P4- Effekt anzeigen, gebildet werden.

# Unterschiedliche Altersspannen

In einem Diagramm kann der Anteil der Bestatteten, deren Bestimmungs-Spannbreite gering, mittel und groß ist, vergleichend dargestellt werden, so daß sich die Verläßlichkeit der einer Sterbetafel zugrundeliegenden Daten abschätzen läßt. Wir benutzen dazu (die hier willkürlich festgelegten) Klassen: 1) klein: bis einschließlich 5 Jahre; 2) mittel: zwischen 6 und 15 Jahren; 3) groß: zwischen 16 und 30 Jahren; 4) sehr groß: mehr als 30 Jahre. Hierzu ein Beispiel (Dok.4) aus dem Gräberfeld Fridingen.

| $Bestimmungs-$    | Gräber | Mann |     | Frau Unbestimmt |
|-------------------|--------|------|-----|-----------------|
| Spanne            |        |      |     |                 |
| Jahre<br>$\leq$ 5 | 53     | 8    | 12  | 33              |
| $6 - 15$<br>Jahre | 128    | 75   | 52  |                 |
| $16-30$ Jahre     | 57     | 29   | 28  | 0               |
| > 30<br>Jahre     | 87     | 56   | 25  | 6               |
| Gesamt            | 325    | 168  | 117 | 40              |
|                   |        |      |     |                 |

*Tabelle 2 (Dok.4): Anteile der Bestimmungsklassen im Gräberfeld Fridingen*

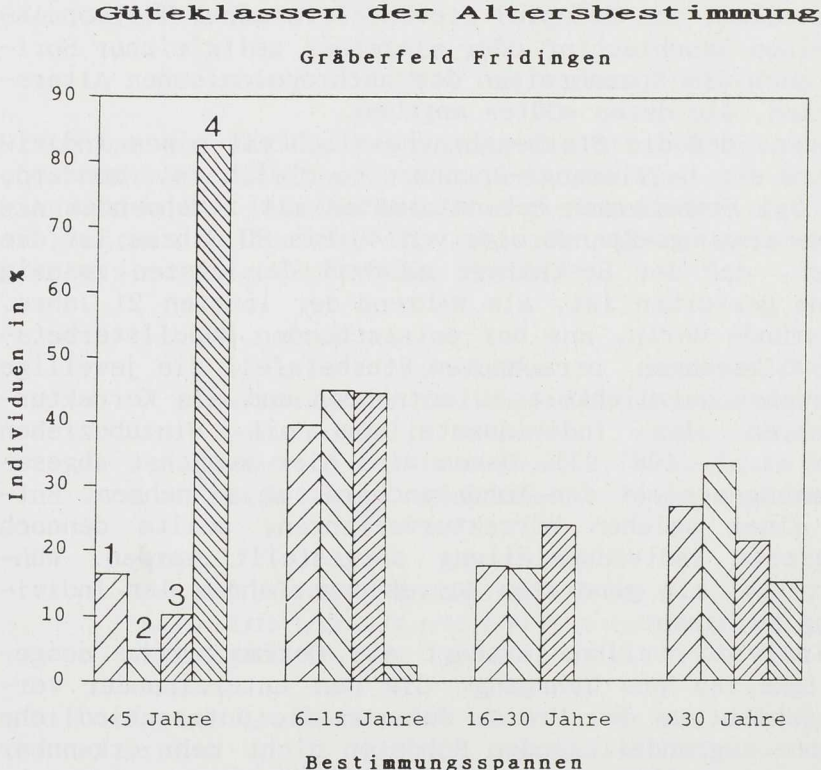

*Abb.l. [Grm.fi](http://Grm.fi) k (Dok.4): Güteklassen der Altersbestimmung (Fridingen). Uehr als die* die *Hälfte der Individuen sind* sind  $ge$  $mindestens$  *auf* 15 *Jahre nau altersbestimmt. Bei den sehr genau altersbestimmten Individuen (Bestimmungsspanne*  $\leq$  *5 Jahre*) *ist eine*  $Ge$ *schlechtsdifferenzierung selten möglich, da hier Kinder dominieren. - Legende: Alle Individuen (1), Männer (2), Frauen (3), nicht geschlechtsbestimmt (4).*

Säulendiagramme dieser Art geben nicht nur einen Eindruck von der Bestimmungsgüte einer anthropologischen Datensammlung, sie können darüber hinaus auch zur Schätzung des Umfanges des Auswertungsfehlers, der durch die längeren Bestimmungsspannen entstanden ist, dienen. So gilt etwa: Je größer der Anteil der ungenauer altersbestimmten Individuen, desto höher scheint der Betrag der Lebenserwartung einer Population. Am Beispiel Fridingen kann aufgezeigt werden, wie sich nun der entstandene Fehlbetrag schätzen läßt.

Das Diagramm (Dok.5) zeigt den Verlauf der Sterbewahrscheinlichkeit der verschiedenen Altersklassen im Gräberfeld von Fridingen. Die Kurven steigen mit zunehmendem Alter an, um in der letzten Altersklasse, nach deren Vollendung alle Individuen gestorben sind, den Wert 1 (100% Sterbewahrscheinlichkeit) zu erreichen. So läßt sich ablesen, wie hoch für ein Individuum eines bestimmten Alters die Wahrscheinlichkeit war, vor Erreichen der nächsten Altersklasse zu sterben. Hierbei beschreibt Kurve A den Verlauf der Sterbewahrscheinlichkeit aller Individuen von Fridingen. Für Kurve B und C wurde nun die Genauigkeit der Altersbestimmungen heraufgesetzt, indem zunächst alle Individuen, deren Bestimmungsspanne größer als 30 Jahre war,

ausgegliedert wurden (Kurve B), und schließlich auch alle Individuen, deren Bestimraungsspanne größer als 15 Jahre war (Kurve C).

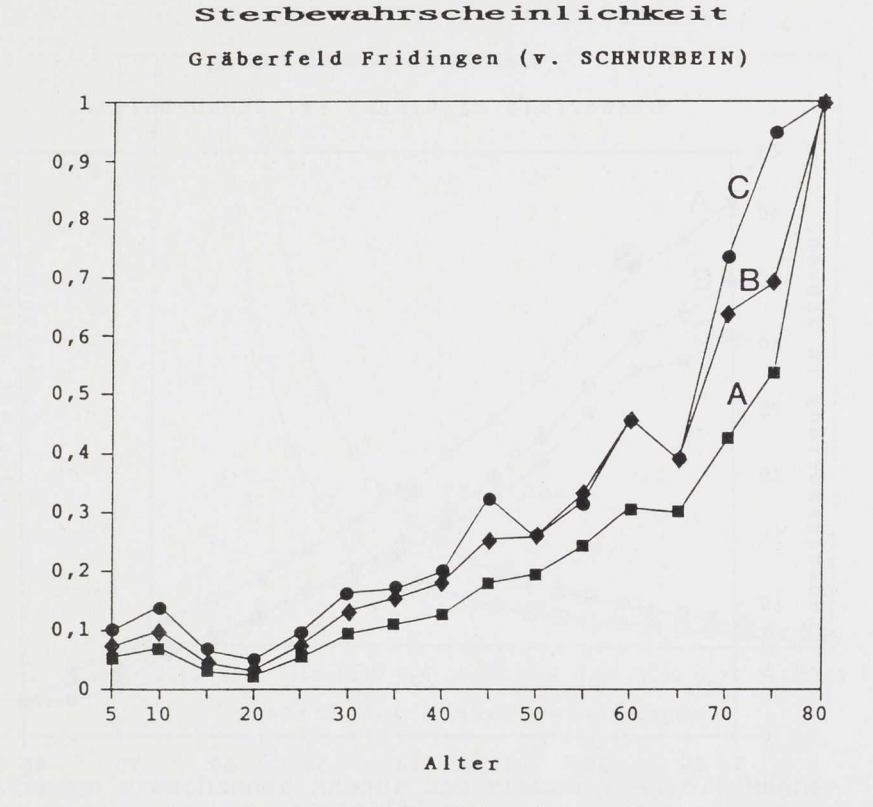

*Abb. 2. [Grm.fik](http://Grm.fi) (Dok.S): Sterbewahrsche in lichte it bei unterschiedlichen Bestimmungsgüten* (Fridingen).

*Bei abnehmender Best immungsgüte erscheint die Sterbewahrscheinlichkeit gleichmäßiger und niedriger. - Legende: alle Individuen (Quadrat), Bestimmungsspanne bis 30 Jahre (Raute), Bestimmungsspanne bis 15 Jahre (Punkt).*

Der Vergleich dieser Kurven zeigt, daß Kurve C (mit den relativ gena Bestimmungen) den unruhigsten Verlauf und die höchsten Werte besitzt. D unruhige Verlauf ergibt sich aus dem Umstand, daß Individuenteilung hier eine geringere Rolle spielt als in den Kurven A und B, der Glättungseffekt (P9) also gering ist. Die hohen Werte der Sterbewahrscheinlichkeit hängen damit zusammen, daß junge Individuen (unter 20 Jahre) von den Anthropologen meist genauer altersbestimmt werden können als Erwachsene. In dieser Kurve sind deshalb junge Individuen überrepräsentiert. Die Kurve täuscht vor, sehr viele Menschen seien bereits in jungen Jahren verstorben: Der Betrag der Sterbewahrscheinlichkeit wird insgesamt angehoben, die Lebenserwartung (vgl. Dok.6) gesenkt. Die relativ ungenau bestimmten Individuen (meist Erwachsene), fallen dagegen in Kurve B stärker ins Gewicht, und auch die "Individuenteilung" führt hier zu einer Überrepräsentanz der höheren Altersklassen und damit zu einer Absenkung der Sterbewahrscheinlichkeit. Zugleich macht sich der durch die Individuenteilung entstandene Glättungsef fekt hier gegenüber Kurve C bemerkbar. Die beiden Trends (Absenkung der Sterbewahrscheinlichkeit; Glättungseeffekt) setzen sich in Kurve A weiter fort. So kann die getrennte Betrachtung der genauer bestimmten Individuen (Kurve C) Merkmale aufzeigen, die in der Gesamtpopulation (Kurve A) nivelliert erscheinen.

#### Zufallseffekt

Abweichungen von der Regel bieten Ansätze für kulturhistorische Interpretationen: So gibt der Männerüberschuß in Schretzheim (KOCH 1977) zu der Vermutung Anlaß, fränkische Krieger hätten hier in Garnison gelegen. Interpretiert wird hierbei die Abweichung von der Regel, welche besagt: In einer natürlichen Population sind grundsätzlich gleichviele Männer und Frauen (genauer: 105 Männer auf 100 Frauen; SÜSSMILCH 1741, in: ESENWEIN-ROTHE 1982,61,Anm.1) zu erwarten. Anders ausgedrückt: Die Null-Hypothese ist erfüllt, wenn 51,22% Männer vorliegen.

# **G r äberfel d Frielinge n ( v . SCHNURBEIN)** 45 40 in Jahren 35  $\tilde{\mathbf{c}}$ 30 Lebenserwartung 25  $20$ 15 10 5  $\overline{0}$ 5 **10 20 3 0 4 0 50 60 70 80 Alte r**

 $i$  **Lebenserwartung** 

*Abb.3. Grafik (Bäk.6): Lebenserwartung bei unterschiedlichen Best immungsgüten (Fridingen).*

*Bei abnehmender Bestimmungsgüte erscheint die Lebenserwartung gleichmäßiger und* und *höher. - Legende: alle Individuen (Quadrat), Bestimmungsspanne bis 30 Jahre (Raute), Bestimmungsspanne bis 15 Jahre (Punkt).*

In einer kleinen Gesamtheit (vgl. P6), zum Beispiel einer 10-köpfigen Familie, wird dies aber selten der Fall sein: Zufällig könnte es sich sogar um ein Elternpaar mit acht Töchtern handeln. Je größer die untersuchte Population ist, desto näher wird sich das Geschlechterverhältnis auf 105 Männer zu 100 Frauen einstellen. Wieviele Individuen sind in der Regel notwendig, damit sich das erwartete Gleichgewicht zwischen den Geschlechtern einstellt? Das Geschlechterverhältnis in einer Population mißt zwei gegenseitig voneinander abhängige Variablen und wird daher durch eine Binomialverteilung ausgedrückt. Diese kann mit dem One-Tailed Binomial Test (THIEMANN & KRAEMER 1987,75-84,105-106) gegen den Zufallseffekt abgesichert werden. Hierbei müssen die Abweichung vom erwarteteten Wert und die Stichprobengröße auf einem vorgegebenen Sicherheitsniveau gegeneinander abgewogen werden. Dabei ist klar, daß die Stichprobe umso umfangreicher sein muß, je geringer die Abweichung vom Erwartungswert ist.

In Grafik Dok.7 läßt sich ablesen, wieviele Bestattungen notwendig sind, um einen MännerÜberschuß gegen den Zufall abzusichern. Auf der x-Achse ist nun der Prozent-Anteil der Männerbestattungen in einem Gräberfeld, auf der y-Achse die Anzahl der Individuen abgetragen. Die zwei Kurven stehen für unterschiedliche statistische Sicherheiten: 70% und 90% Sicherheit der Aussage, daß sich die beobachtete Verteilung tatsächlich vom Erwartungswert (51,22% Männer) unterscheidet; die Werte für geringere Sicherheitsniveaus werden nicht angegeben, da Statistiker erst ein Niveau von mindestens 70% für aussagekräftig halten (THIEMANN und KRAEMER s.o.). Der Gräberfeldanalytiker kann an dieser Grafik die Geschlechtsproportion jedes beliebigen Gräberfeldes auf den Zufallseffekt überprüfen. Liegen die Werte links der Kurven, beruht die Geschlechtsproportion mit hoher Wahrscheinlichkeit auf Zufall.

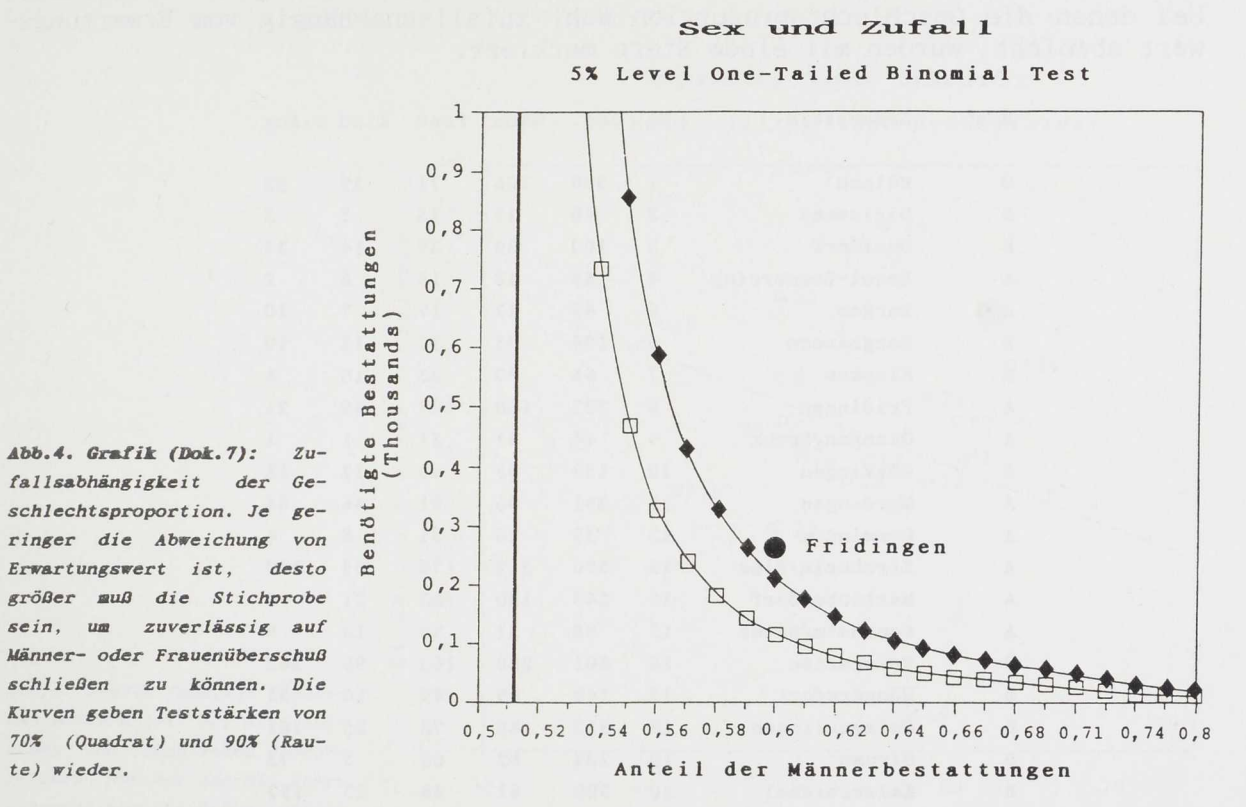

Für Fridingen (Bestattungen erwachsener Männer und Frauen y = 267; Männeranteil x = 59,9%) läßt sich nun feststellen (Grafik Dok.7), daß bei einem Sicherheitsniveau von über 90% ein Überschuß an männlichen Bestattungen existiert, der einer Interpretation bedarf. Lägen nur 50 Bestattungen vor, wäre das Geschlechterverhältnis dagegen noch durch den Zufall erklärbar gewesen und hätte keiner besonderen Deutung bedurft. Hätte der Männeranteil nur 53% betragen, wären mehr als 1000 Bestattungen notwendig, um den Zufall mit einiger Wahrscheinlichkeit auszuschließen.

Eine solche Graphik wie Dok.7 kann also forschungsstrategisch eingesetzt werden: Fallbeispiele, bei denen weiterer Deutungsaufwand nicht lohnt (weil sie zu sehr dem Zufall unterworfen sind), können damit rechtzeitig erkannt werden. Die weitere Arbeit kann nun sich auf Fallbeispiele mit wirklich interpretierbaren Merkmalen konzentrieren. Hierzu wollen wir eine Anwendung vorführen. G. GRUPE (HERRMANN et al. 1990,311) konnte an frühmittelalterlichen Gräberfeldern (Franken, Alemannen, Awaren) zeigen: Je mehr Frauen in einem Gräberfeld bestattet sind, desto mehr Kinder sind unter den Bestatteten. Diese Aussage läßt sich in zwei Hypothesen auflösen:

Hypothese 1: Einige Geschlechtsproportionen zeigen Abweichungen vom Erwartungswert (es sind tatsächlich zuviele Frauen oder zuviele Männer vorhanden) .

Hypothese 2: Je höher der Männeranteil, desto geringer ist der prozentuale Anteil der Kinder. Hypothese 1 kann nun mit der Grafik Dok.7 auf den Zufallseffekt geprüft werden. Um die kulturelle Variation möglichst klein zu halten, haben wir die awarischen Gräberfelder ausgegliedert und stattdessen für Grafik Dok.9 einige - beliebige - fränkische und alamannische Gräberfelder (dazu Tabelle Dok.8) hinzugenommen. Männeranteil und Anzahl der Erwachsenen für jedes Gräberfeld wurden nun Tabelle Dok.8 entnommen und ihre Position in Grafik Dok.7 festgelegt (Indem die Grafik um den Erwartungswert

gespiegelt wird, läßt sich auch die Position derjenigen Gräberfelder bestimmen, deren Männeranteil kleiner als 50% ist). Diejenigen Gräberfelder, bei denen die Geschlechtsproportion wohl zufallsunabhängig vom Erwartungswert abweicht, wurden mit einem Stern markiert.

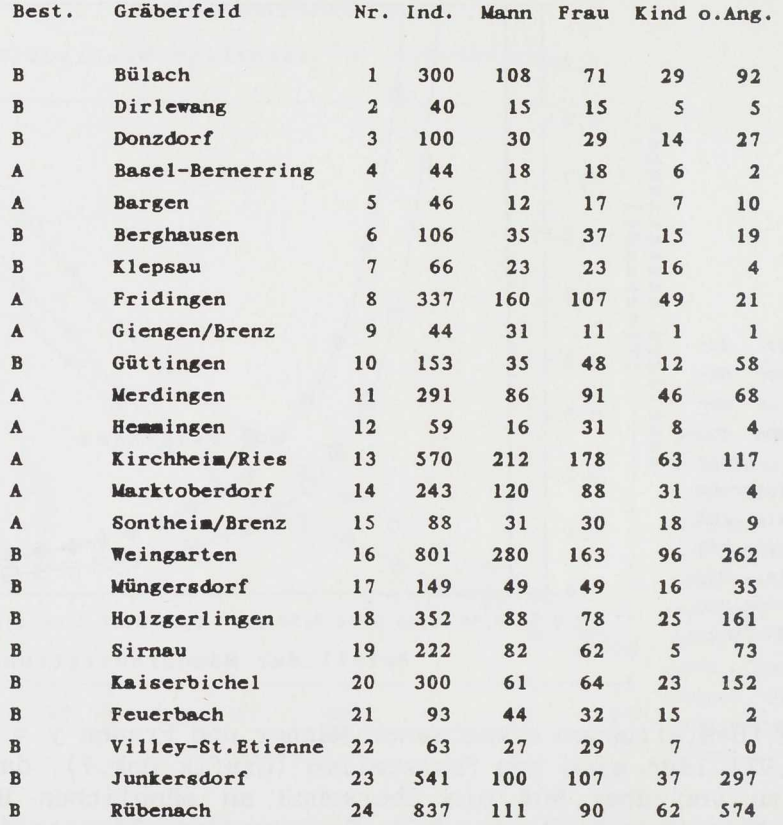

**Legende: Best. \* Bestiaaungsart anthropologisch (A) oder archäologisch nach Beigaben (B); Ind. = alle Bestattungen; o.Ang. • ohne Angaben zu Alter und Geschlecht;**

# *Tabelle 3 (Dat.8): Geschlechterverteilung und Kinderanteil in 24 alamannisehen und fränkischen Gräberfeldern (Literatur siehe Anhang).*

Grafik Dok.9 zeigt, daß nur 6 Gräberfelder (mit Stern) eine signifikante Abweichung vom Erwartungswert zeigen. Diese zeichnen sich fast alle durch einen Männerüberschuß aus. Ein zufallsunabhängige Frauenüberschuß ließ sich nur einmal (Nr.10) erweisen. Bevor die 6 markierten Gräberfelder weiter interpretiert werden können, stellt sich nun noch die Frage: Verbergen sich die fehlenden Frauen und Männer in der Masse der anthropologisch nicht geschlechtsbestimraten Individuen (Problem PI)? Tabelle Dok.8 läßt erkennen, daß nur bei drei Gräberfeldern (Fridingen, Giengen, Marktoberdorf) die fehlende Frauenzahl nicht aus den unbestimmt gebliebenen Individuen rekrutiert werden kann. Nur diese drei Gräberfelder besitzen einen Männerüberschuß, für den eine kulturhistorische Erklärung vermutet werden darf. Alle anderen aufgetretenen Geschlechtsproportionen (auch Nr.10) liegen in einem Bereich, in dem Zufallseffekt (P6) und Bestimmungsproblem (PI) dominieren. Die entsprechenden Fallbeispiele lohnen keine weitere Beschäftigung mit ihrer nur scheinbar ungewöhnlichen Sexualproportion. Hypothese 2 kann unter diesen Umständen (mit drei verbliebenen Gräberfeldern) nicht überprüft werden.

Nebenbei zeigt sich, daß archäologische und anthropologische Geschlechtsbestimmungen insgesamt keine getrennten Verteilungen ergeben (vgl. Dok. 8).

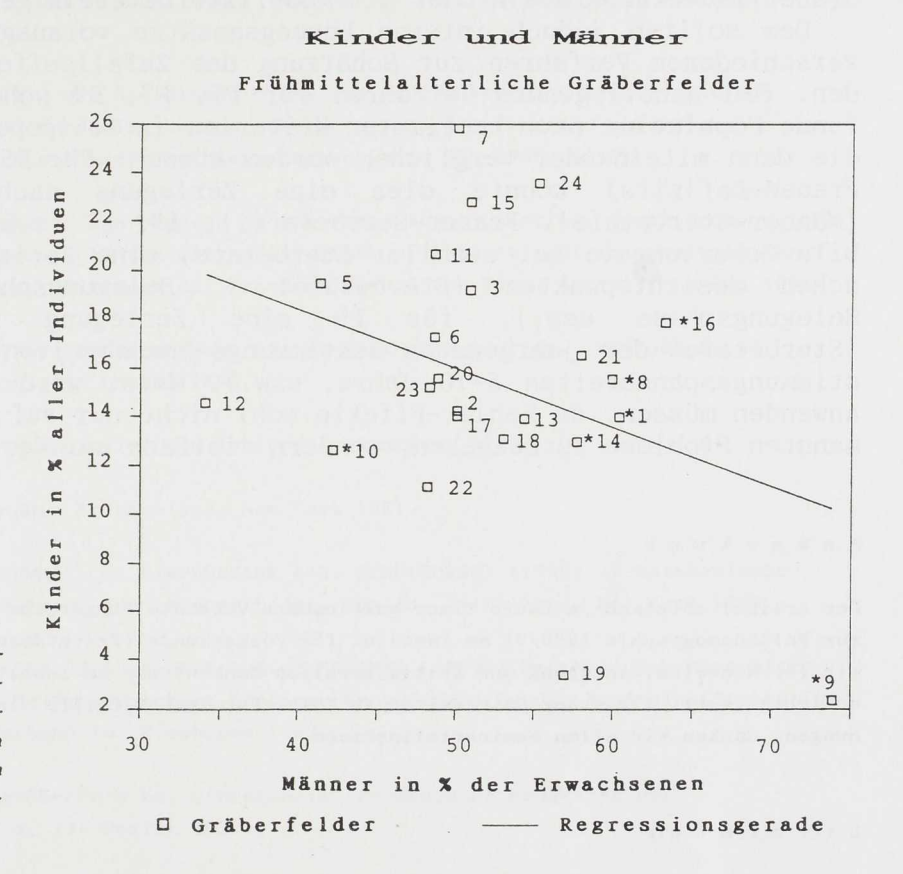

*Abb.5. Grafik (Dok.9): Kindsrund Männeranteil auf alamannischen und fränkischen Gräberfeldern. Nur bei den mit Stern gekennzeichneten Gräberfeldern ist der Männerüberschuß signif ikant*

#### **7. Resümee: Problese und Lösungsvorschläge**

Bei der Betrachtung der Voraussetzungen und der Verfahren und Funktionen zur Erstellung von Gräberfeld-Sterbetafeln konnten insgesamt neun Problemgruppen aufgezeigt werden, die in folgender Weise benannt wurden:

- (PI) Methodenbedingtes Erfassungsproblem
- (P2) Erhaltungsbedingtes Überlieferungsproblem
- (P3) Kontextbedingtes Über1ieferungsproblern
- (P4) Problem heterogener Daten
- (P5) Problem der Nichterkennbarkeit quantitativer Defekte
- (P6) Problem der kleinen Stichproben
- (P7) Problem einer latent instabilen Bevölkerungsweise
- (P8) Problem der Momentaufnahme
- (P9) Problem des Glättungseffektes bei Individuenteilung

Die Beschäftigung mit diesen Problemen ist (außer P8) keineswegs Voraussetzung zur Erstellung einer Sterbetafel, wohl aber zu deren Interpretation. Ein Teil der Probleme können von Anfang an bekannt, aber de facto nicht lösbar sein; sie müssen dann in ihrem Umfang möglichst genau beschrieben werden (vorwiegend wohl PI bis P4). Der andere Teil der genannten Probleme (P5 bis P9) tritt gewöhnlich erst bei der Erstellung der Sterbetafel zutage. Dies kann auch für P8 gelten, etwa bei weitgehender Übereinstimmung von Spalte 4 einer Sterbetafel A mit Spalte 10 zeitgleicher Sterbetafeln B, führt dann aber zur Unbrauchbarkeit der erstellten Sterbetafel A. Durch P5,

**P6, P7 und P9 verursachte Effekte sind grundsätzlich berechenbar, jedoch gibt es seitens der Gräberfeld-Analyt iker hier kaum Erfahrungen. Eine Schätzung der P6..P9-Effekte kann durch Vergleiche mit zeitgleichen Gräberfeld-Sterbetafeln oder mit Model Isterbetafeln geschehen.**

**Dem sollten jedoch interne Lösungsansätze vorausgehen. So kann P6 mit verschiedenen Verfahren zur Schätzung des Zufallseffektes beschrieben werden. Ein naheliegendes Verfahren für P5, P7, P9 scheint uns, die betreffende Population nach bestimmten Kriterien in Teilpopulationen zu zerlegen, die dann miteinander verglichen werden können. Für P5 (z.B. Verdacht eines Frauen-Defizits) könnte dies eine Zerlegung nach Geschlechtern sein (Männer-Sterbetafel, Frauen-Sterbetafel), für P7 (z.B. Verdacht auf instabile Geburtenrate bei stabiler Sterberate) eine Zerlegung nach chronologischen Gesichtspunkten (Sterbetafel 1. Belegungsphase, Sterbetafel 2. Belegungsphase usw.), für P9 eine Zerlegung nach Bestimmungsgüte (Sterbetafel der jahrgenauen Bestimmungs-Spannbreiten, Sterbetafel der Bestimmungsspannbreiten 5-10 Jahre, usw.). Meist wird man mehrere Verfahren anwenden müssen, da Fehler-Effekte wohl nicht nur auf jeweils eines der genannten Probleme zurückgehen, sondern vielfach auf deren Verknüpfungen.**

**Anmerkun g**

**Der Artikel entstand im Laufe einer gemeinsamen Veranstaltungsreihe zur Ethnodemographie und zur Paläodemographie 1990/91 am Institut für Völkerkunde (Privatdozent Dr. Hartmut LANG, dem wir für Hinweise, Anregung und Kritik herzlich danken) und am Institut für Ur- und Frühgeschichte (Verf. J.R.) der Universität zu Köln. Für ihre Mithilfe, insbesondere bei den Berechnungen, danken wir allen Seminarteilnehmern.**

**Literatu r**

**ACSÄDI, G.-Y. & J. NEMESK6RI (1970) History of human life span and mortality. Akademiai Kiado. Budapest 1970.**

**BACH, A. 4 H. BACH (1972) Anthropologische Analyse des Walternienburg-Bernburger Kollektivgrabes von Schönstedt im Thüringer Becken. Alt-Thüringen 12, 1972, S9-107.**

**BAUM, N. (1990) Aiterhofen-ödmühle. Paläodontologie eines bandkeramischen Gräberfeldes in Niederbayern. Prähistorische Zeitschrift 65, 1990, 157-203.**

**BERNOUILLI, C. (1841) Handbuch der Populationistik oder der Völker- und Menschenkunde nach statistischen Ergebnissen. Ulm 1841.**

**BOCQUET-APPEL, J.-P. (1986) Once upon a time: Palaeodemography. In: HERRMANN, B. (Hrsg.) Innovative Trends in der Prähistorischen Anthropologie. Mitteilungen der Berliner Gesellschaft für Anthropologie, Ethnologie und Urgeschichte 7, 1986, 127-133.**

**EGGERT, M.K.H. (1988) Die fremdbestimmte Zeit: Überlegungen zu einigen Aspekten von Archäologie und Naturwissenschaft. Hephaistos 9, 1988, 43-58.**

**ESENWEIN-ROTHE, I. (1982) Einführung in die Demographie. Bevölkerungsstruktur und BevölkerungsprozeO aus der Sicht der Statistik. Wiesbaden 1982.**

**EULER, L. (1767) Recherches generales sur la mortalite et la multiplication du genre humain. Histoire de 1'Academie Royale des Sciences et Belies Lettres. Berlin 1767.**

GEBÜHR, M., U. HARTUNG, & H. MEIER (1989) Das Gräberfeld von Neubrandenburg. Beobachtungen zum anthropologischen und archäologischen Befund. Hammaburg, N.F. 9, 1989, 85-108.

GEBÜHR, M. *k* J. KUNOW (1976) Der Urnenfriedhof von Kemnitz, Kr. Potsdam-Land. Zeitschrift für Archäologie 10, 1976, 185-222.

GRUPE, G. \* B. HERRMANN (1986) Die Skelettreste aus dem neolithischen Kollektivgrab von Odgasen, Stadt Einbeck, Ldkr. Nordheim. Rekonstruktion der Bevölkerung und ihrer Bestattungssitte. Nachrichten aus Niedersachsens Urgeschichte 55, 1986, 41-91.

HALLEY, E. (1693) An Estimate of the Degrees of the Mortality of Mankind, drawn from curious Tables of the Births and Funerals of the City of Breslaw; with an Attempt to ascertain the Price of Annuities upon Lives. Philosophical Transactions of the Royal Society. London 1693.

HALLEY, E. (1693) Some further Considerations of the Bill of Mortality. Philosophical Transactions of the Royal Society. London 1693.

HARRIS, M. (1989) Kulturanthropologie. Ein Lehrbuch. Frankfurt 1989.

HASSAN, F.A. (1981) Demographic Archaeology. New York 1981.

HERRMANN, B., G. GRUPE, S. HUMMEL, H. PIEPENBRINK & H. SCHUTKOWSKI (1990) Prähistorische Anthropologie. Leitfaden der Feld- und Labormethoden. Berlin, Heidelberg, New York 1990.

HÖHN, C., K.M. BOLTE, R. GISSER, J.A. HAUSER *k* R. HUSSMANNS (1987) (Bearb.) Mehrsprachiges Demographisches Wörterbuch. Deutschsprachige Fassung. Schriftenreihe des Bundes institutes für Bevölkerungsforschung, Sonderband 16. Wiesbaden 1987.

KOCH, U. (1977) Das Reihengräberfeld bei Schretzheim. Germanische Denkmäler der Völkerwanderungszeit, Serie A, 13. Berlin 1977.

LANGE, G. (1983) Die menschlichen Skelettreste aus dem Oppidum von Manching. Die Ausgrabungen in Manching 7. Wiesbaden 1983.

NEMESK£RI, J. (1972) Die archäologischen und anthropologischen Voraussetzungen paläodemographischer Forschungen. Prähistorische Zeitschrift 47, 1972, 5-46.

NEMESK£RI, J. (1986) Principles of palaeodemography. In: HERRMANN, B. (Hrsg.) Innovative Trends in der Prähistorischen Anthropologie. Mitteilungen der Berliner Gesellschaft für Anthropologie, Ethnologie und Urgeschichte 7, 1986, 123-126.

v. SCHNURBEIN, A. (1987) Der alamannische Friedhof bei Fridingen an der Donau (Kreis Tuttlingen). Forschungen und Berichte zur Vor- und Frühgeschichte in Baden-Württemberg 12. Stuttgart 1987.

SÜSSMILCH, J.P. (1741) Die göttliche Ordnung in den Veränderungen des menschlichen Geschlechts, aus der Geburt, dem Tode und der Fortpflanzung desselben erwiesen. Berlin 1741.

THIEMANN, S. *k* H. KRAEMER (1987) How many Subjects? Statistical Power Analysis in Research. Newbury Park 1987.

ULLRICH, H. (1972) Das Aunjetitzer Gräberfeld von Großbrembach. Teil 1: Anthropologische Untersuchungen zur Frage nach Entstehung und Verwandtschaft der thüringischen, böhmischen und mährischen Aunjetitzer. Weimar 1972.

WAHL, J. & H.G. KÖNIG (1987) Anthropologisch-traumatologische Untersuchung der menschlichen Skelettreste aus dem bandkeramischen Massengrab von Talheim, Kr. Heilbronn. Fundberichte aus Baden-Württemberg 12, 1987, 65-193.

ANHAN G : Literatur zu Tabelle 3 Dok.8 und Grafik Dok.9

Bargen und Berghausen - KOCH, U. (1982) Die fränkischen Gräberfelder von Bargen und Berghausen in Nordbaden. Forschungen und Berichte zur Vor- und Frühgeschichte in Baden-Württemberg 12. Stuttgart 1982.

Basel-Bernerring - MARTIN, M. (1976) Das fränkische Gräberfeld von Basel-Bernerring. Basel 1976.

Bülach - WERNER, J. (1953) Das alamannische Gräberfeld von Bülach, Kr. Zürich. Monographien zur Ur- und Frühgeschichte der Schweiz IX. Basel 1953.

Dirlewang - CHRISTLEIN, R. (1971) Das alamannische Gräberfeld von Dirlewang bei Mindelheim. Materialhefte zur bayerischen Vorgeschichte 25. Kallmünz 1971.

Donzdorf - NEUFFER, E. (1972) Der Reihengräberfriedhof von Donzdorf. Forschungen und Berichte zur Vor- und Frühgeschichte in Baden-Württemberg 2. Stuttgart 1972.

Klepsau - KOCH, U. (1990) Das fränkische Gräberfeld von Klepsau im Hohenlohekreis. Forschungen und Berichte zur Vor- und Frühgeschichte in Baden-Württemberg 38. Stuttgart 1990.

Feuerbach - FREMERSDORF, F. (1955) Das fränkische Gräberfeld von Köln-Müngersdorf. Germanische Denkmäler der Völkerwanderungszeit, Serie A, 6. Berlin 1955, 51.

Fridingen - v. SCHNURBEIN, A. (1987) Der alamannische Friedhof bei Fridingen an der Donau. Forschungen und Berichte zur Vor- und Frühgeschichte in Baden-Württemberg 21. Stuttgart 1987.

Giengen - PAULSEN, P. *k* H. SCHACH-DÖRGES (1978) Das alamannische Gräberfeld von Giengen an der Brenz. Forschungen und Berichte zur Vor- und Frühgeschichte in Baden-Württemberg 10. Stuttgart 1978.

Güttingen und Merdingen - FINGERLIN, G. (1971) Die alamannischen Gräberfelder von Güttingen und Merdingen in Südbaden. Germanische Denkmäler der Völkerwanderungszeit, Serie A, XII. Berlin 1971.

Hemmingen - MÜLLER, H.F. (1976) Das alamannische Gräberfeld von Hemmingen, Kr. Leonberg. Forschungen und Berichte zur Vor- und Frühgeschichte in Baden-Württemberg 7. Stuttgart 1976.

Holzgerlingen - FREMERSDORF, F. (1955) Das fränkische Gräberfeld von Köln-Müngersdorf. Germanische Denkmäler der Völkerwanderungszeit, Serie A, 6. Berlin 1955, 51.

Jünkersdorf - LA BAUME, P. (1967) Das fränkische Gräberfeld von Jünkersdorf bei Köln. Germanische Denkmäler der Völkerwanderungszeit, Serie B, 3. Berlin 1967.

Kaiserbichel - FREMERSDORF, F. (1955) Das fränkische Gräberfeld von Köln-Müngersdorf. Germanische Denkmäler der Völkerwanderungszeit, Serie A, 6. Berlin 1955, 51.

Kirchheim - NEUFFER-MÜLLER, C. (1983) Der alamannische Adelsbestattungsplatz und die Reihengräberfriedhöfe von Kirchheim am Ries. Forschungen und Berichte zur Vor- und Frühgeschichte in Baden-Württemberg 15. Stuttgart 1983.

**Marktoberdorf - CHRISTLEIN, R. (1966) Das alamannische Gräberfeld von Marktoberdorf im Allgäu. Materialhefte zur bayerischen Vorgeschichte 21. Kallmünz 1966.**

**Müngersdorf - FREMERSDORF, F. (1955) Das fränkische Gräberfeld von Köln-Müngersdorf. Germanische Denkmäler der Völkerwanderungszeit, Serie A, 6. Berlin 1955.**

**Rübenach - NEUFFER-Müller, C.** *h.* **H. AMENT (1973) Das fränkische Gräberfeld von Rübenach, Stadt Koblenz. Germanische Denkmäler der Völkerwanderungszeit, Serie B, 7. Berlin 1973.**

**Sirnau - KOCH, R. (1969) Katalog Esslingen. Teil II: Die merowingisehen Funde (Das Gräberfeld von Sirnau und die Funde von Berkheim, Mettingen und Oberesslingen). Veröffentlichungen des staatlichen Amtes für Denkmalpflege Stuttgart, Reihe A, 14/11. Stuttgart 1969.**

**Sontheim - NEUFFER-MULLER, C. (1966) Ein Reihengräberfriedhof in Sontheim an der Brenz, Kr. Heidenheim. Veröffentlichungen des staatlichen Amtes für Denkmalpflege Stuttgart, Reihe A, 11. Stuttgart 1966.**

**Villey-St.Etienne - FREMERSDORF, F. (1955) Das fränkische Gräberfeld von Köln-Müngersdorf. Germanische Denkmäler der Völkerwanderungszeit, Serie A, 6. Berlin 1955, 51.**

**Weingarten - NEUFFER, E.M. (1975) Das alamannische Gräberfeld von Weingarten, Kr. Ravensburg. In: Ausgrabungen in Deutschland, gefördert von der Deutschen Forschungsgemeinschaft 1950-75, Teil 2. Mainz 1975, 238-253.**

> **Klaus Georg Kokkotidis und Dr. Jürgen Richter Universität zu Köln Institut für Ur- und Frühgeschichte Weyertal 125 5000 Köln 41**